# Programming Languages C Programming Language

Author: JavaChamp Team

Senior Java Developer @QuizOver.com

Copyright (c) 2010-2015

# Create, Share, and Discover Online Quizzes.

QuizOver.com is an intuitive and powerful online quiz creator. learn more

Join QuizOver.com

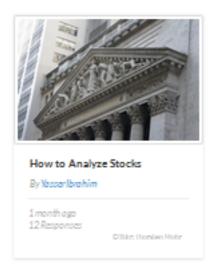

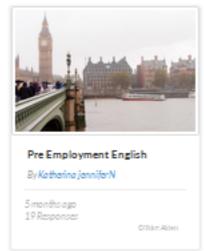

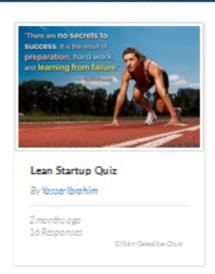

Powered by QuizOver.com

The Leading Online Quiz & Exam Creator

Create, Share and Discover Quizzes & Exams

http://www.quizover.com

### Disclaimer

All services and content of QuizOver.com are provided under QuizOver.com terms of use on an "as is" basis, without warranty of any kind, either expressed or implied, including, without limitation, warranties that the provided services and content are free of defects, merchantable, fit for a particular purpose or non-infringing.

The entire risk as to the quality and performance of the provided services and content is with you.

In no event shall QuizOver.com be liable for any damages whatsoever arising out of or in connection with the use or performance of the services.

Should any provided services and content prove defective in any respect, you (not the initial developer, author or any other contributor) assume the cost of any necessary servicing, repair or correction.

This disclaimer of warranty constitutes an essential part of these "terms of use".

No use of any services and content of QuizOver.com is authorized hereunder except under this disclaimer.

The detailed and up to date "terms of use" of QuizOver.com can be found under:

http://www.QuizOver.com/public/termsOfUse.xhtml

### eBook Content License

Creative Commons License

Attribution-NonCommercial-NoDerivs 3.0 Unported (CC BY-NC-ND 3.0)

http://creativecommons.org/licenses/by-nc-nd/3.0/

You are free to:

Share: copy and redistribute the material in any medium or format

The licensor cannot revoke these freedoms as long as you follow the license terms.

Under the following terms:

Attribution: You must give appropriate credit, provide a link to the license, and indicate if changes were made. You may do so in any reasonable manner, but not in any way that suggests the licensor endorses you or your use.

NonCommercial: You may not use the material for commercial purposes.

NoDerivatives: If you remix, transform, or build upon the material, you may not distribute the modified material.

No additional restrictions: You may not apply legal terms or technological measures that legally restrict others from doing anything the license permits.

# **Table of Contents**

Quiz Permalink: http://www.quizover.com/question/c-mock-exams

Author Profile: http://www.quizover.com/user/profile/Java.Champ

# 1. C Programming Language

- Basics
- Arithmetic operators
- Logical operators and Conditions
- Print out Statements
- Flow Control
- Inputs Reading
- Assignement
- Arrays
- Methods and Functions
- Identifiers and Variables
- Data Types
- Strings

| 4. Chapter: Basics                                                                                           |      |  |
|----------------------------------------------------------------------------------------------------|------|--|
| 1. Basics Questions                                                                                          |      |  |
|                                                                                                    |      |  |
|                                                                                                    |      |  |
|                                                                                                    |      |  |
|                                                                                                    |      |  |
|                                                                                                    |      |  |
|                                                                                                    |      |  |
|                                                                                                    |      |  |
|                                                                                                    |      |  |
|                                                                                                    |      |  |
|                                                                                                    |      |  |
|                                                                                                    |      |  |
|                                                                                                    |      |  |
|                                                                                                    |      |  |
|                                                                                                    |      |  |
|                                                                                                    |      |  |
|                                                                                                    |      |  |
|                                                                                                    |      |  |
|                                                                                                    |      |  |
|                                                                                                    |      |  |
|                                                                                                    |      |  |
|                                                                                                    | <br> |  |
| (6) Powered by QuizOver.com - http://www.quizover.com QuizOver.com is the leading online quiz & exam creator |      |  |

# 4.1.1. The computer performs computations internally using

### Author: JavaChamp Team

The computer performs computations internally using

Please choose only one answer:

- Binary number system
- Decimal number system
- Hexadec. number system

Check the answer of this question online at QuizOver.com:

Question: Binary number system

Flashcards:

http://www.quizover.com/flashcards/binary-number-system?pdf=1505

Interactive Question:

http://www.quizover.com/question/binary-number-system?pdf=1505

# 4.1.2. The C programming Language is

### Author: JavaChamp Team

The C programming Language is

Please choose only one answer:

- Low level language
- High level language
- Machine language

Check the answer of this question online at QuizOver.com:

Question: c language

Flashcards:

http://www.quizover.com/flashcards/c-language?pdf=1505

Interactive Question:

http://www.quizover.com/question/c-language?pdf=1505

# 4.1.3. the #include keyword in c language is:

### Author: JavaChamp Team

the #include keyword in c language is:

Please choose only one answer:

- executive c statement
- · compiler directive
- both correct

Check the answer of this question online at QuizOver.com:

Question: how to include in C?

Flashcards:

http://www.quizover.com/flashcards/how-to-include-in-c?pdf=1505

Interactive Question:

http://www.quizover.com/question/how-to-include-in-c?pdf=1505

### 4.1.4. How to write comments in C language?

### Author: JavaChamp Team

How to write comments in C language?

Please choose only one answer:

- Use /\* ..... \*/ for multi-line comments
- Use // for single-line comments
- Both correct

Check the answer of this question online at QuizOver.com:

Question: How to write comments in C language?

Flashcards:

http://www.quizover.com/flashcards/how-to-write-comments-in-c-language?pdf=1505

Interactive Question:

http://www.quizover.com/question/how-to-write-comments-in-c-language?pdf=1505

# 4.1.5. The main() function is:

### Author: Yasser Ibrahim

The main() function is:

Please choose only one answer:

- to write output to the screen
- the program entry point
- Both correct

Check the answer of this question online at QuizOver.com: Question:  $\underline{\text{main function in C}}$ 

Flashcards:

http://www.quizover.com/flashcards/main-function-in-c?pdf=1505

Interactive Question:

http://www.quizover.com/question/main-function-in-c?pdf=1505

# 4.1.6. To include a header file in a C program:

### Author: Yasser Ibrahim

To include a header file in a C program:

Please choose only one answer:

- #include "stdio.h"
- #include <stdio.h>
- Both correct

Check the answer of this question online at QuizOver.com:

Question: how to include a header in C?

Flashcards:

http://www.quizover.com/flashcards/how-to-include-a-header-in-c?pdf=1505

Interactive Question:

http://www.quizover.com/question/how-to-include-a-header-in-c?pdf=1505

# 4.1.7. To include a header file in a C program:

### Author: Yasser Ibrahim

To include a header file in a C program:

Please choose only one answer:

- #include "stdio.h";
- #include "stdio.h"
- Both correct

Check the answer of this question online at QuizOver.com:

Question: include in C

Flashcards:

http://www.quizover.com/flashcards/include-in-c?pdf=1505

Interactive Question:

http://www.quizover.com/question/include-in-c?pdf=1505

| . Chap   | ter: Arithmetic   | operators |  |  |
|----------|-------------------|-----------|--|--|
| . Arithm | netic operators ( | Questions |  |  |
|          |                   |           |  |  |
|          |                   |           |  |  |
|          |                   |           |  |  |
|          |                   |           |  |  |
|          |                   |           |  |  |
|          |                   |           |  |  |
|          |                   |           |  |  |
|          |                   |           |  |  |
|          |                   |           |  |  |
|          |                   |           |  |  |
|          |                   |           |  |  |
|          |                   |           |  |  |
|          |                   |           |  |  |
|          |                   |           |  |  |
|          |                   |           |  |  |
|          |                   |           |  |  |
|          |                   |           |  |  |
|          |                   |           |  |  |
|          |                   |           |  |  |
|          |                   |           |  |  |
|          |                   |           |  |  |
|          |                   |           |  |  |
|          |                   |           |  |  |
|          |                   |           |  |  |

# 4.1.1. what is the output of the following piece of code:

### Author: JavaChamp Team

what is the output of the following piece of code:

int c = 19 % 4;

Please choose only one answer:

- .
- 2
- 3

Check the answer of this question online at QuizOver.com:

Question: How to use Remainder operator in C?

Flashcards:

http://www.quizover.com/flashcards/how-to-use-remainder-operator-in-c?pdf=1505

Interactive Question:

http://www.quizover.com/question/how-to-use-remainder-operator-in-c?pdf=1505

# 4.1.2. To compute the square of the value in variable a:

### Author: Yasser Ibrahim

To compute the square of the value in variable a:

Please choose only one answer:

- $b = a^2$ ;
- z = a \* a;
- both correct

Check the answer of this question online at QuizOver.com:

Question: How to square a value in C?

Flashcards:

http://www.quizover.com/flashcards/how-to-square-a-value-in-c?pdf=1505

Interactive Question:

http://www.quizover.com/question/how-to-square-a-value-in-c?pdf=1505

# 4.1.3. What is the output of the following piece of code:

### Author: JavaChamp Team

What is the output of the following piece of code:

int x = 3, y = 5, z; z = ++x + ++y; printf("%d",z);

Please choose only one answer:

- 8
- 9
- 10

Check the answer of this question online at QuizOver.com: Question: How to increment in C?

### Flashcards:

http://www.quizover.com/flashcards/how-to-increment-in-c?pdf=1505

Interactive Question:

http://www.quizover.com/question/how-to-increment-in-c?pdf=1505

# 4.1.4. What is the output of the following piece of code?

### Author: JavaChamp Team

What is the output of the following piece of code?

int 
$$x = 3$$
,  $y = 5$ ,  $z$ ;  $z = x + ++y$ ; printf("%d",z);

Please choose only one answer:

- 8
- 9
- 10

Check the answer of this question online at QuizOver.com: Question: How to increment int in C?

### Flashcards:

http://www.quizover.com/flashcards/how-to-increment-int-in-c?pdf=1505

### Interactive Question:

http://www.quizover.com/question/how-to-increment-int-in-c?pdf=1505

# 4.1.5. What is the output of the following piece of code?

### Author: JavaChamp Team

What is the output of the following piece of code?

```
int x = 3, y = 5, z;

z = x++++y;

printf("%d",z);
```

### Please choose only one answer:

- 8
- 9
- 10

Check the answer of this question online at QuizOver.com:

Question: How incrementation works in C?

Flashcards:

http://www.quizover.com/flashcards/how-incrementation-works-in-c?pdf=1505

Interactive Question:

http://www.quizover.com/question/how-incrementation-works-in-c?pdf=1505

# 4.1.6. printf("%f", sqrt(sqrt (x)));

### Author: JavaChamp Team

printf("%f", sqrt(sqrt (x)));

Please choose only one answer:

- is correct
- has syntax error
- · causes run-time error

Check the answer of this question online at QuizOver.com:

Question: How sqrt method works in C?

Flashcards:

http://www.quizover.com/flashcards/how-sqrt-method-works-in-c?pdf=1505

Interactive Question:

http://www.quizover.com/question/how-sqrt-method-works-in-c?pdf=1505

| 417     | The v | alue of | 7 in | the | following | statement  |
|---------|-------|---------|------|-----|-----------|------------|
| T. I.1. | THE V | alue ol |      | uic | TOHOWING  | Statement. |

int 
$$x = 9$$
,  $y = 2$ ,  $z...$ 

### Author: Yasser Ibrahim

The value of z in the following statement:

int 
$$x = 9$$
,  $y = 2$ ,  $z = x / y$ ;

Please choose only one answer:

- 4
- 4.5
- 5

Check the answer of this question online at QuizOver.com: Question: arithmetic operators in  $\underline{\text{C}}$ 

### Flashcards:

http://www.quizover.com/flashcards/arithmetic-operators-in-c?pdf=1505

### Interactive Question:

http://www.quizover.com/question/arithmetic-operators-in-c?pdf=1505

### 4.1.8. A short-cut for the statement: x = x + 1;

### Author: Yasser Ibrahim

A short-cut for the statement: x = x + 1;

Please choose only one answer:

- x += 1;
- X++;
- Both correct

Check the answer of this question online at QuizOver.com:

Question: post increment in C

Flashcards:

http://www.quizover.com/flashcards/post-increment-in-c?pdf=1505

Interactive Question:

http://www.quizover.com/question/post-increment-in-c?pdf=1505

4.1.9. choose the proper function to compute the cubic value of any input ...

### Author: JavaChamp Team

choose the proper function to compute the cubic value of any input integer n:

Please choose only one answer:

- int cube(void) { return (n \* n \* n) ; }
- int cube(int n) { return (n \* n \* n) ; }
- void cube(int n) { return (n \* n \* n) ; }

Check the answer of this question online at QuizOver.com:

Question: write method in C

Flashcards:

http://www.quizover.com/flashcards/write-method-in-c?pdf=1505

Interactive Question:

http://www.quizover.com/question/write-method-in-c?pdf=1505

# 4.1.10. To compute the cube of the value in variable x:

### Author: JavaChamp Team

To compute the cube of the value in variable x:

Please choose only one answer:

- c = x \* x \* x;
- $c = x^3$ ;
- Both correct

Check the answer of this question online at QuizOver.com:

Question: C arithmetic operators

Flashcards:

http://www.quizover.com/flashcards/c-arithmetic-operators?pdf=1505

Interactive Question:

http://www.quizover.com/question/c-arithmetic-operators?pdf=1505

# 4.1.11. what is the output of the following piece of code

### Author: JavaChamp Team

what is the output of the following piece of code

```
int a = 1, b = 2, c;
c = a-- + b--;
printf("%d",c);
```

Please choose only one answer:

- 3
- 4
- 5

Check the answer of this question online at QuizOver.com: Question: decrementation in C

Flashcards:

http://www.quizover.com/flashcards/decrementation-in-c?pdf=1505

Interactive Question:

http://www.quizover.com/question/decrementation-in-c?pdf=1505

4.1.12. what is the output of the following piece of code int z = 23 % 3;

### Author: JavaChamp Team

what is the output of the following piece of code

int z = 23 % 3;

Please choose only one answer:

- 7
- 2
- 30

Check the answer of this question online at QuizOver.com: Question: remainder operator in C

Flashcards:

http://www.quizover.com/flashcards/remainder-operator-in-c?pdf=1505

Interactive Question:

http://www.quizover.com/question/remainder-operator-in-c?pdf=1505

| 4. Chapter: Logical operators and Conditions                                                                  |
|----------------------------------------------------------------------------------------------------|
| Logical operators and Conditions Questions                                                                    |
|                                                                                                    |
|                                                                                                    |
|                                                                                                    |
|                                                                                                    |
|                                                                                                    |
|                                                                                                    |
|                                                                                                    |
|                                                                                                    |
|                                                                                                    |
|                                                                                                    |
|                                                                                                    |
|                                                                                                    |
|                                                                                                    |
|                                                                                                    |
|                                                                                                    |
|                                                                                                    |
|                                                                                                    |
|                                                                                                    |
|                                                                                                    |
| (27) Powered by QuizOver.com - http://www.quizover.com QuizOver.com is the leading online quiz & exam creator |

# 4.1.1. To find the max value between x,y:

### Author: Yasser Ibrahim

To find the max value between x,y:

Please choose only one answer:

- if (x > y) max = x;else max = y;
- max = y;if (x > y) max = x;
- both correct

Check the answer of this question online at QuizOver.com:

Question: How to find max value in C?

Flashcards:

http://www.quizover.com/flashcards/how-to-find-max-value-in-c?pdf=1505

Interactive Question:

http://www.quizover.com/question/how-to-find-max-value-in-c?pdf=1505

### 4.1.2. The operator = in the Boolean condition if (age = 3)

### Author: JavaChamp Team

The operator = in the Boolean condition if( age = 3)

Please choose only one answer:

- assignment operator
- · check for equality condition operator
- both correct

Check the answer of this question online at QuizOver.com:

Question: How to write if statement in C?

Flashcards:

http://www.quizover.com/flashcards/how-to-write-if-statement-in-c?pdf=1505

Interactive Question:

http://www.quizover.com/question/how-to-write-if-statement-in-c?pdf=1505

4.1.3. What is the result of the condition (a;; b) given the following ...

### Author: JavaChamp Team

What is the result of the condition (a;; b) given the following declaration:

# int a = 3, b = 1;

Please choose only one answer:

- true
- false
- unknown

Check the answer of this question online at QuizOver.com:

Question: How to evaluate conditions in C?

### Flashcards:

http://www.quizover.com/flashcards/how-to-evaluate-conditions-in-c?pdf=1505

### Interactive Question:

http://www.quizover.com/question/how-to-evaluate-conditions-in-c?pdf=1505

# 4.1.4. What is the output of the following piece of code:

### Author: JavaChamp Team

What is the output of the following piece of code:

int 
$$x = 7$$
;  
if  $(x = 3)$  printf( "%d", x);

Please choose only one answer:

- no output
- 7
- 3

Check the answer of this question online at QuizOver.com:

Question: How to evaluate C conditions?

Flashcards:

http://www.quizover.com/flashcards/how-to-evaluate-c-conditions?pdf=1505

Interactive Question:

http://www.quizover.com/question/how-to-evaluate-c-conditions?pdf=1505

4.1.5. if ( 16 = m ) printf("m is 16");

### Author: JavaChamp Team

if (16 = m) printf("m is 16");

Please choose only one answer:

- is correct
- has syntax error
- causes run-time error

Check the answer of this question online at QuizOver.com:

Question: How to write C if statement?

Flashcards:

http://www.quizover.com/flashcards/how-to-write-c-if-statement?pdf=1505

Interactive Question:

http://www.quizover.com/question/how-to-write-c-if-statement?pdf=1505

4.1.6. the ; operator in the Boolean condition if (x>5); (y<9)) &he...

### Author: JavaChamp Team

the ; operator in the Boolean condition if( (x>5); (y<9)) ...

Please choose only one answer:

- bit-wise AND operator
- address operator
- logical AND operator

Check the answer of this question online at QuizOver.com:

Question: bit-wise AND operator in C

Flashcards:

http://www.quizover.com/flashcards/bitwise-and-operator-in-c?pdf=1505

Interactive Question:

http://www.quizover.com/question/bitwise-and-operator-in-c?pdf=1505

4.1.7. what is the result of the condition (x;; y) given the declaratio...

### Author: JavaChamp Team

what is the result of the condition (x;; y) given the declaration:

int 
$$x = 1$$
,  $y = 2$ ;

Please choose only one answer:

- false
- unknown
- true

Check the answer of this question online at QuizOver.com:

Question: logical AND operator in C

Flashcards:

http://www.quizover.com/flashcards/logical-and-operator-in-c?pdf=1505

Interactive Question:

http://www.quizover.com/question/logical-and-operator-in-c?pdf=1505

4.1.8. what is the result of the condition (  $\boldsymbol{x}$  ;  $\boldsymbol{y}$  ) given the declaration...

### Author: JavaChamp Team

what is the result of the condition ( x ; y ) given the declaration:

int 
$$x = 1$$
,  $y = 2$ ;

Please choose only one answer:

- true
- unknown
- false

Check the answer of this question online at QuizOver.com: Question: bit-wise AND C operator

### Flashcards:

http://www.quizover.com/flashcards/bitwise-and-c-operator?pdf=1505

### Interactive Question:

http://www.quizover.com/question/bitwise-and-c-operator?pdf=1505

# 4.1.9. consider the following statement:

# if(7) printf("CHECK");

Author: JavaChamp Team

consider the following statement:

if( 7 ) printf("CHECK");

Please choose only one answer:

- the printf() statement will always be executed
- the printf() statement will never be executed
- Depends on the compiler

Check the answer of this question online at QuizOver.com:

Question: how conditions evaluated in C

Flashcards:

http://www.quizover.com/flashcards/how-conditions-evaluated-in-c?pdf=1505

Interactive Question:

http://www.quizover.com/question/how-conditions-evaluated-in-c?pdf=1505

### 4.1.10. What is the result of compiling and running the following code?

### Author: Yasser Ibrahim

What is the result of compiling and running the following code?

```
public static void main(String[] args) {
  char c = 'c';
  String result = (c > 'C') ? "c is greater than C " : "c is smaller than C";
  System.out.print(result);
}
```

Please choose only one answer:

- no output is produced
- c is smaller than C
- c is greater than C
- compilation error

Check the answer of this question online at QuizOver.com:

Question: conditional operator in Java

### Flashcards:

http://www.quizover.com/flashcards/conditional-operator-in-java?pdf=1505

Interactive Question:

http://www.quizover.com/question/conditional-operator-in-java?pdf=1505

| 4. Chapter: Print out Statements                                                                                 |  |  |
|----------------------------------------------------------------------------------------------------|--|--|
| 1. Print out Statements Questions                                                                                |  |  |
|                                                                                                    |  |  |
|                                                                                                    |  |  |
|                                                                                                    |  |  |
|                                                                                                    |  |  |
|                                                                                                    |  |  |
|                                                                                                    |  |  |
|                                                                                                    |  |  |
|                                                                                                    |  |  |
|                                                                                                    |  |  |
|                                                                                                    |  |  |
|                                                                                                    |  |  |
|                                                                                                    |  |  |
|                                                                                                    |  |  |
|                                                                                                    |  |  |
|                                                                                                    |  |  |
|                                                                                                    |  |  |
|                                                                                                    |  |  |
|                                                                                                    |  |  |
|                                                                                                    |  |  |
|                                                                                                    |  |  |
|                                                                                                    |  |  |
| (38) Powered by QuizOver.com - http://www.quizover.com<br>QuizOver.com is the leading online quiz & exam creator |  |  |

4.1.1. To write string char str[30] = "C Language"; What to use?

Author: JavaChamp Team

To write string char str[30] = "C Language";

What to use?

Please choose only one answer:

- printf("%s",str);
- puts(str);
- Both correct

Check the answer of this question online at QuizOver.com:

Question: How to print out in c?

Flashcards:

http://www.quizover.com/flashcards/how-to-print-out-in-c?pdf=1505

Interactive Question:

http://www.quizover.com/question/how-to-print-out-in-c?pdf=1505

### 4.1.2. To write the ASCII code of char ch='x';

### Author: Yasser Ibrahim

To write the ASCII code of char ch='x';

Please choose only one answer:

- printf("%d",ch);
- putch(ch);
- printf("%d", ascii(ch));

Check the answer of this question online at QuizOver.com:

Question: How to print out ASCII in c?

Flashcards:

http://www.quizover.com/flashcards/how-to-print-out-ascii-in-c?pdf=1505

Interactive Question:

http://www.quizover.com/question/how-to-print-out-ascii-in-c?pdf=1505

### 4.1.3. To print character a:

### Author: Yasser Ibrahim

To print character a:

Please choose only one answer:

- putch("a");
- putch('a');
- Both correct

Check the answer of this question online at QuizOver.com:

Question: How to print out a character in C?

Flashcards:

http://www.quizover.com/flashcards/how-to-print-out-a-character-in-c?pdf=1505

Interactive Question:

http://www.quizover.com/question/how-to-print-out-a-character-in-c?pdf=1505

### 4.1.4. To write statement hi world:

### Author: Yasser Ibrahim

To write statement hi world:

Please choose only one answer:

- puts('hi world');
- puts("hi world");
- Both correct

Check the answer of this question online at QuizOver.com:

Question: How to print out a String in C?

Flashcards:

http://www.quizover.com/flashcards/how-to-print-out-a-string-in-c?pdf=1505

Interactive Question:

http://www.quizover.com/question/how-to-print-out-a-string-in-c?pdf=1505

| 4.1.5. what is the best choice to print the value of variable x where:                                                                                                    |
|----------------------------------------------------------------------------------------------------|
|                                                                                                    |
| Author: JavaChamp Team                                                                                                    |
| what is the best choice to print the value of variable x where:                                                                                                    |
| int $x = 123$ ;                                                                                                    |
| <ul> <li>Please choose only one answer:</li> <li>printf("%d",x);</li> <li>printf("%c",x);</li> <li>printf("%f",x);</li> </ul>                                                                                                    |
| Check the answer of this question online at QuizOver.com: Question: print int in C                                                                                                    |
| Flashcards: <a href="http://www.quizover.com/flashcards/print-int-in-c?pdf=1505">http://www.quizover.com/flashcards/print-int-in-c?pdf=1505</a> Interactive Question: <a href="http://www.quizover.com/question/print-int-in-c?pdf=1505">http://www.quizover.com/question/print-int-in-c?pdf=1505</a> |
|                                                                                                    |

4.1.6. what is the best choice to print the value of variable y where: flo...

### Author: JavaChamp Team

what is the best choice to print the value of variable y where: float y = 2.34;

Please choose only one answer:

- printf("%d",y);
- printf("%f",y);
- printf("%c",y);

Check the answer of this question online at QuizOver.com:

Question: printf float in C

Flashcards:

http://www.quizover.com/flashcards/printf-float-in-c?pdf=1505

Interactive Question:

http://www.quizover.com/question/printf-float-in-c?pdf=1505

# 4.1.7. To write the value of x where: double x = 0.12345; Author: JavaChamp Team To write the value of x where: double x = 0.12345; Please choose only one answer: printf( "%lf " , x); printf( "%f " , x); printf( "%ld " , x); Check the answer of this question online at QuizOver.com: Question: how to print double in C? Flashcards: http://www.quizover.com/flashcards/how-to-print-double-in-c?pdf=1505

Interactive Question:

http://www.quizover.com/question/how-to-print-double-in-c?pdf=1505

| 4. Chapter: Flow Control                                                                                 |                |  |  |
|----------------------------------------------------------------------------------------------------|----------------|--|--|
| 1. Flow Control Questions                                                                                |                |  |  |
|                                                                                                    |                |  |  |
|                                                                                                    |                |  |  |
|                                                                                                    |                |  |  |
|                                                                                                    |                |  |  |
|                                                                                                    |                |  |  |
|                                                                                                    |                |  |  |
|                                                                                                    |                |  |  |
|                                                                                                    |                |  |  |
|                                                                                                    |                |  |  |
|                                                                                                    |                |  |  |
|                                                                                                    |                |  |  |
|                                                                                                    |                |  |  |
|                                                                                                    |                |  |  |
|                                                                                                    |                |  |  |
|                                                                                                    |                |  |  |
|                                                                                                    |                |  |  |
|                                                                                                    |                |  |  |
|                                                                                                    |                |  |  |
|                                                                                                    |                |  |  |
|                                                                                                    |                |  |  |
|                                                                                                    |                |  |  |
| (46) Powered by QuizOver.com - http://www.quizove<br>QuizOver.com is the leading online quiz & exam crea | er.com<br>ator |  |  |

## 4.1.1. To write character array char mystr[50] = "string", i = 0;

### Author: JavaChamp Team

To write character array

```
char mystr[50] = "string", i = 0;
```

Please choose only one answer:

- len = strlen (mystr);
   for ( i = 0 ; i < len ; i++ ) putch(mystr [i] );</li>
- for ( i = 0; i < 50; i++) putch(mystr [i]);
- Both correct

Check the answer of this question online at QuizOver.com:

Question: How to write a for loop in C?

### Flashcards:

http://www.quizover.com/flashcards/how-to-write-a-for-loop-in-c?pdf=1505

### Interactive Question:

http://www.quizover.com/question/how-to-write-a-for-loop-in-c?pdf=1505

### 4.1.2. while (degree < 100); count+= degree;

### Author: JavaChamp Team

while (degree < 100); count+= degree;

Please choose only one answer:

- is correct and causes no runtime error
- has syntax error
- causes run-time error

Check the answer of this question online at QuizOver.com:

Question: how to write while loop in C?

Flashcards:

http://www.quizover.com/flashcards/how-to-write-while-loop-in-c?pdf=1505

Interactive Question:

http://www.quizover.com/question/how-to-write-while-loop-in-c?pdf=1505

4.1.3. for(j=63, i < 95, i +=3) x += sqrt(j);

### Author: JavaChamp Team

for(j=63, i < 95, i +=3) x += sqrt(j);

Please choose only one answer:

- is correct
- has syntax error
- causes run-time error

Check the answer of this question online at QuizOver.com:

Question: using for loop in C

Flashcards:

http://www.quizover.com/flashcards/using-for-loop-in-c?pdf=1505

Interactive Question:

http://www.quizover.com/question/using-for-loop-in-c?pdf=1505

### 4.1.4. while (degree < 100) count+= degree++;

### Author: JavaChamp Team

while (degree < 100 ) count+= degree++;

Please choose only one answer:

- is correct
- has syntax error
- causes run-time error

Check the answer of this question online at QuizOver.com:

Question: while loop in C

Flashcards:

http://www.quizover.com/flashcards/while-loop-in-c?pdf=1505

Interactive Question:

http://www.quizover.com/question/while-loop-in-c?pdf=1505

| 4.1.5. consider the following statement: for(;;);                                                |
|--------------------------------------------------------------------------------------------------|
| Author: JavaChamp Team                                                                           |
| consider the following statement:                                                                |
| for(;;);                                                                                         |
| Please choose only one answer:                                                                   |
| Depends on the compiler                                                                          |
| Syntax error                                                                                     |
| Infinite loop                                                                                    |
|                                                                                                  |
|                                                                                                  |
| Check the answer of this question online at QuizOver.com:  Question: how to write for loop in C? |
| Flashcards: http://www.quizover.com/flashcards/how-to-write-for-loop-in-c?pdf=1505               |
|                                                                                                  |
| Interactive Question: http://www.quizover.com/question/how-to-write-for-loop-in-c?pdf=1505       |
|                                                                                                  |
|                                                                                                  |
|                                                                                                  |
|                                                                                                  |
|                                                                                                  |
|                                                                                                  |
|                                                                                                  |
|                                                                                                  |
|                                                                                                  |
|                                                                                                  |
|                                                                                                  |
|                                                                                                  |
|                                                                                                  |
|                                                                                                  |
|                                                                                                  |
|                                                                                                  |
|                                                                                                  |
|                                                                                                  |
|                                                                                                  |
|                                                                                                  |
|                                                                                                  |

4.1.6. consider the following statement: while (1); Author: JavaChamp Team consider the following statement: while (1); Please choose only one answer: Infinite loop Syntax error Depends on the compiler Check the answer of this question online at QuizOver.com: Question: infinite loop in C Flashcards: http://www.quizover.com/flashcards/infinite-loop-in-c?pdf=1505 Interactive Question: http://www.quizover.com/question/infinite-loop-in-c?pdf=1505

# 4.1.7. consider the following statement: while (3); Author: Yasser Ibrahim consider the following statement: while (3); Please choose only one answer: Infinite loop Syntax error Executes only 3 iterations Check the answer of this question online at QuizOver.com: Question: infinite while loop in C Flashcards: http://www.quizover.com/flashcards/infinite-while-loop-in-c?pdf=1505 Interactive Question: http://www.quizover.com/question/infinite-while-loop-in-c?pdf=1505

### 4.1.8. What is the output of the following piece of code:

### Author: Yasser Ibrahim

What is the output of the following piece of code:

```
switch(2) {
    case 1: printf("One"); break;
    case 2: printf("Two");
    case 3: printf("Three"); break;
}
```

Please choose only one answer:

- One
- Two
- TwoThree

Check the answer of this question online at QuizOver.com:

Question: how to write switch in C?

Flashcards:

http://www.quizover.com/flashcards/how-to-write-switch-in-c?pdf=1505

Interactive Question:

http://www.quizover.com/question/how-to-write-switch-in-c?pdf=1505

### 4.1.9. What is the output of the following piece of code:

### Author: Yasser Ibrahim

What is the output of the following piece of code:

```
switch(2) {
case 1: printf("One"); break;
case 2: printf("Two"); break;
case 3: printf("Three"); break;
}
```

Please choose only one answer:

- One
- Two
- TwoThree

Check the answer of this question online at QuizOver.com:

Question: how switch works in C?

Flashcards:

http://www.quizover.com/flashcards/how-switch-works-in-c?pdf=1505

Interactive Question:

http://www.quizover.com/question/how-switch-works-in-c?pdf=1505

### 4.1.10. What is the output of the following piece of code:

### Author: Yasser Ibrahim

What is the output of the following piece of code:

```
switch(476) {
case 1: printf("One"); break;
case 2: printf("Two"); break;
default: printf("Default"); break;
}
```

Please choose only one answer:

- Default
- One
- Two

Check the answer of this question online at QuizOver.com:

Question: how to write switch statement in C?

### Flashcards:

http://www.quizover.com/flashcards/how-to-write-switch-statement-in-c?pdf=1505

Interactive Question:

http://www.quizover.com/question/how-to-write-switch-statement-in-c?pdf=1505

| Chapter: Inpu  | its Reading             |  |  |  |
|----------------|-------------------------|--|--|--|
| Inputs Reading | g Questions             |  |  |  |
|                |                         |  |  |  |
|                |                         |  |  |  |
|                |                         |  |  |  |
|                |                         |  |  |  |
|                |                         |  |  |  |
|                |                         |  |  |  |
|                |                         |  |  |  |
|                |                         |  |  |  |
|                |                         |  |  |  |
|                |                         |  |  |  |
|                |                         |  |  |  |
|                |                         |  |  |  |
|                |                         |  |  |  |
|                |                         |  |  |  |
|                |                         |  |  |  |
|                |                         |  |  |  |
|                |                         |  |  |  |
|                |                         |  |  |  |
|                |                         |  |  |  |
|                |                         |  |  |  |
|                |                         |  |  |  |
|                |                         |  |  |  |
|                |                         |  |  |  |
|                |                         |  |  |  |
|                |                         |  |  |  |
|                |                         |  |  |  |
|                |                         |  |  |  |
|                |                         |  |  |  |
|                |                         |  |  |  |
|                | ver.com - http://www.qu |  |  |  |

# 4.1.1. To get a statement from the user input in the array char s[100] :

### Author: Yasser Ibrahim

To get a statement from the user input in the array

char s[100]:

Please choose only one answer:

- gets(s);
- scanf( "%s", s );
- Both correct

Check the answer of this question online at QuizOver.com:

Question: How to read user inputs in C?

Flashcards:

http://www.quizover.com/flashcards/how-to-read-user-inputs-in-c?pdf=1505

Interactive Question:

http://www.quizover.com/question/how-to-read-user-inputs-in-c?pdf=1505

### 4.1.2. To get a statement from the user input in the array char s[100]:

### Author: Yasser Ibrahim

To get a statement from the user input in the array char s[100]:

Please choose only one answer:

- gets( s[100] );
- gets( s[] );
- gets(s);

Check the answer of this question online at QuizOver.com:

Question: How to read inputs into an array in C?

Flashcards:

http://www.quizover.com/flashcards/how-to-read-inputs-into-an-array-in-c?pdf=1505

Interactive Question:

http://www.quizover.com/question/how-to-read-inputs-into-an-array-in-c?pdf=1505

4.1.3. scanf("%d", ;time);

### Author: JavaChamp Team

scanf("%d", ;time);

Please choose only one answer:

- is correct
- has syntax error
- causes run-time error

Check the answer of this question online at QuizOver.com:

Question: How to write C scanf?

Flashcards:

http://www.quizover.com/flashcards/how-to-write-c-scanf?pdf=1505

Interactive Question:

http://www.quizover.com/question/how-to-write-c-scanf?pdf=1505

4.1.4. what is the best choice to input the value of variable c where: cha...

### Author: JavaChamp Team

what is the best choice to input the value of variable c where: char c;

Please choose only one answer:

- scanf("%d", ;c);
- scanf("%f", ;c);
- scanf("%c", ;c);

Check the answer of this question online at QuizOver.com:

Question: read char in C

Flashcards:

http://www.quizover.com/flashcards/read-char-in-c?pdf=1505

Interactive Question:

http://www.quizover.com/question/read-char-in-c?pdf=1505

| 4. Chapter: Assignement                                                                              |  |  |
|----------------------------------------------------------------------------------------------------|--|--|
| 1. Assignement Questions                                                                             |  |  |
|                                                                                                    |  |  |
|                                                                                                    |  |  |
|                                                                                                    |  |  |
|                                                                                                    |  |  |
|                                                                                                    |  |  |
|                                                                                                    |  |  |
|                                                                                                    |  |  |
|                                                                                                    |  |  |
|                                                                                                    |  |  |
|                                                                                                    |  |  |
|                                                                                                    |  |  |
|                                                                                                    |  |  |
|                                                                                                    |  |  |
|                                                                                                    |  |  |
|                                                                                                    |  |  |
|                                                                                                    |  |  |
|                                                                                                    |  |  |
|                                                                                                    |  |  |
|                                                                                                    |  |  |
|                                                                                                    |  |  |
| (62) Powered by QuizOver.com - http://www.quizo<br>QuizOver.com is the leading online quiz & exam cr |  |  |

| 4.1.1. To assign the value of integer x into character ch where: int x =                                                                                                    |
|----------------------------------------------------------------------------------------------------|
| Author: JavaChamp Team                                                                                                    |
| To assign the value of integer x into character ch where:                                                                                                    |
| int x = 5; char ch;                                                                                                    |
| Please choose only one answer:                                                                                                    |
| • ch = x;                                                                                                    |
| • ch = ascii(x);                                                                                                    |
| • x = ch;                                                                                                    |
|                                                                                                    |
| Check the answer of this question online at QuizOver.com:  Question: How to cenvert between char and int in C?                                                                                            |
| Flashcards: http://www.quizover.com/flashcards/how-to-cenvert-between-char-and-int-in-c?pdf=1505                                                                                                    |
| Interactive Question: <a href="http://www.quizover.com/question/how-to-cenvert-between-char-and-int-in-c?pdf=1505">http://www.quizover.com/question/how-to-cenvert-between-char-and-int-in-c?pdf=1505</a> |
|                                                                                                    |
|                                                                                                    |
|                                                                                                    |
|                                                                                                    |
|                                                                                                    |
|                                                                                                    |
|                                                                                                    |
|                                                                                                    |
|                                                                                                    |
|                                                                                                    |
|                                                                                                    |
|                                                                                                    |
|                                                                                                    |
|                                                                                                    |
|                                                                                                    |
|                                                                                                    |
|                                                                                                    |
|                                                                                                    |
|                                                                                                    |
|                                                                                                    |

| 4. Chapter: Arrays          |                      |         |  |  |
|-----------------------------|----------------------|---------|--|--|
| 1. Arrays Questions         |                      |         |  |  |
|                             |                      |         |  |  |
|                             |                      |         |  |  |
|                             |                      |         |  |  |
|                             |                      |         |  |  |
|                             |                      |         |  |  |
|                             |                      |         |  |  |
|                             |                      |         |  |  |
|                             |                      |         |  |  |
|                             |                      |         |  |  |
|                             |                      |         |  |  |
|                             |                      |         |  |  |
|                             |                      |         |  |  |
|                             |                      |         |  |  |
|                             |                      |         |  |  |
|                             |                      |         |  |  |
|                             |                      |         |  |  |
|                             |                      |         |  |  |
|                             |                      |         |  |  |
|                             |                      |         |  |  |
|                             |                      |         |  |  |
|                             |                      |         |  |  |
| 64) Powered by QuizOver.cor | m - http://www.quizo | ver.com |  |  |

### 4.1.1. To declare and initialize character array:

### Author: Yasser Ibrahim

To declare and initialize character array:

Please choose only one answer:

- char s[] = { 'a', 'b', 'c' };
- char s[] = "abc";
- both correct

Check the answer of this question online at QuizOver.com: Question: How to declare and initialize character array in C?

Flashcards:

http://www.quizover.com/flashcards/how-to-declare-and-initialize-character-array-in-c?pdf=1505

Interactive Question:

http://www.quizover.com/question/how-to-declare-and-initialize-character-array-in-c?pdf=1505

4.1.2. float values(200) = (1,2,3,4);

### Author: JavaChamp Team

float values(200) = (1, 2, 3, 4);

Please choose only one answer:

- is correct
- has syntax error
- causes run-time error

Check the answer of this question online at QuizOver.com:

Question: how to declare C arrays?

Flashcards:

http://www.quizover.com/flashcards/how-to-declare-c-arrays?pdf=1505

Interactive Question:

http://www.quizover.com/question/how-to-declare-c-arrays?pdf=1505

### 4.1.3. To declare and initialize character array:

### Author: JavaChamp Team

To declare and initialize character array:

Please choose only one answer:

- char s[] = { 'a', 'b', 'c' };
- char s[] = "abc";
- both correct

Check the answer of this question online at QuizOver.com:

Question: declare char array in C

Flashcards:

http://www.quizover.com/flashcards/declare-char-array-in-c?pdf=1505

Interactive Question:

http://www.quizover.com/question/declare-char-array-in-c?pdf=1505

4.1.4. float values(200) = (1,2,3,4);

### Author: JavaChamp Team

float values(200) = (1, 2, 3, 4);

Please choose only one answer:

- correct
- syntax error
- run-time error

Check the answer of this question online at QuizOver.com:

Question: Arrays declaration in C

Flashcards:

http://www.quizover.com/flashcards/arrays-declaration-in-c?pdf=1505

Interactive Question:

http://www.quizover.com/question/arrays-declaration-in-c?pdf=1505

| Methods and | Functions Que | stions |  |  |
|-------------|---------------|--------|--|--|
|             |               |        |  |  |
|             |               |        |  |  |
|             |               |        |  |  |
|             |               |        |  |  |
|             |               |        |  |  |
|             |               |        |  |  |
|             |               |        |  |  |
|             |               |        |  |  |
|             |               |        |  |  |
|             |               |        |  |  |
|             |               |        |  |  |
|             |               |        |  |  |
|             |               |        |  |  |
|             |               |        |  |  |
|             |               |        |  |  |
|             |               |        |  |  |
|             |               |        |  |  |
|             |               |        |  |  |
|             |               |        |  |  |
|             |               |        |  |  |
|             |               |        |  |  |

### 4.1.1. What is the output of the following program:

### Author: JavaChamp Team

What is the output of the following program:

```
int change( int x ) {
    x = 7;    return(x);
}

main(){
    int x = 5;
    change(x);
    printf("%d",x);
}
```

Please choose only one answer:

- 5
- 7
- unknown

Check the answer of this question online at QuizOver.com:

Question: How to write a method in c?

### Flashcards:

http://www.quizover.com/flashcards/how-to-write-a-method-in-c?pdf=1505

### Interactive Question:

http://www.quizover.com/question/how-to-write-a-method-in-c?pdf=1505

### 4.1.2. What is the output of the following program:

### Author: Yasser Ibrahim

What is the output of the following program:

```
int sum( int x, int y ) {
  return (x + y);
}

main(){
  int x = 5 , y = 3;
  printf("%d", sum(x,y));
}
```

Please choose only one answer:

- 8
- unknown
- both wrong

Check the answer of this question online at QuizOver.com:

Question: How to write and call method?

### Flashcards:

http://www.quizover.com/flashcards/how-to-write-and-call-method?pdf=1505

### Interactive Question:

http://www.quizover.com/question/how-to-write-and-call-method?pdf=1505

```
4.1.3. int multiply(int x, int y) {
return x*y;
Author: JavaChamp Team
int multiply(int x, int y) {
return x*y;
}
Please choose only one answer:
    is correct
    has syntax error
    causes run-time error
Check the answer of this question online at QuizOver.com:
Question: How to write C method?
Flashcards:
http://www.quizover.com/flashcards/how-to-write-c-method?pdf=1505
Interactive Question:
http://www.quizover.com/question/how-to-write-c-method?pdf=1505
```

## 4.1.4. what is the output of the following program

### Author: Yasser Ibrahim

what is the output of the following program

```
main(){
    int x;
    printf("%d",x);
    }
```

Please choose only one answer:

- Unknown (random value)
- Zero
- 3000

Check the answer of this question online at QuizOver.com: Question: how to print int in C?

Flashcards:

http://www.quizover.com/flashcards/how-to-print-int-in-c?pdf=1505

Interactive Question:

http://www.quizover.com/question/how-to-print-int-in-c?pdf=1505

### 4.1.5. what is the output of the following program

### Author: JavaChamp Team

what is the output of the following program

```
int change( int x ) {
    x = 7;
}

main(){
    int x = 5;
    change(x);
    printf("%d",x);
}
```

Please choose only one answer:

- 5
- 7
- unknown

Check the answer of this question online at QuizOver.com: Question: pass by value in C?

Flashcards:

http://www.quizover.com/flashcards/pass-by-value-in-c?pdf=1505

Interactive Question:

http://www.quizover.com/question/pass-by-value-in-c?pdf=1505

### 4.1.6. what is the output of the following program

### Author: JavaChamp Team

what is the output of the following program

```
int sum( int x, int y ) {
  int z = x + y;
}
main(){
  int x = 5 , y = 3;
  printf("%d", sum(x,y));
}
```

Please choose only one answer:

- . 8
- unknown
- both wrong

Check the answer of this question online at QuizOver.com:

Question: return value in c method?

### Flashcards:

http://www.quizover.com/flashcards/return-value-in-c-method?pdf=1505

#### Interactive Question:

http://www.quizover.com/question/return-value-in-c-method?pdf=1505

| 4. Chapter: Identifiers and Variables                                                                         |  |  |
|----------------------------------------------------------------------------------------------------|--|--|
| 1. Identifiers and Variables Questions                                                                        |  |  |
|                                                                                                    |  |  |
|                                                                                                    |  |  |
|                                                                                                    |  |  |
|                                                                                                    |  |  |
|                                                                                                    |  |  |
|                                                                                                    |  |  |
|                                                                                                    |  |  |
|                                                                                                    |  |  |
|                                                                                                    |  |  |
|                                                                                                    |  |  |
|                                                                                                    |  |  |
|                                                                                                    |  |  |
|                                                                                                    |  |  |
|                                                                                                    |  |  |
|                                                                                                    |  |  |
|                                                                                                    |  |  |
|                                                                                                    |  |  |
|                                                                                                    |  |  |
|                                                                                                    |  |  |
|                                                                                                    |  |  |
| (76) Powered by QuizOver.com - http://www.quizover.com QuizOver.com is the leading online quiz & exam creator |  |  |

# 4.1.1. Which of the following identifiers is a legal identifier:

### Author: Yasser Ibrahim

Which of the following identifiers is a legal identifier:

Please choose only one answer:

- 1abc
- abc 1
- abc1

Check the answer of this question online at QuizOver.com:

Question: lega Identifier rules in C

Flashcards:

http://www.quizover.com/flashcards/lega-identifier-rules-in-c?pdf=1505

Interactive Question:

http://www.quizover.com/question/lega-identifier-rules-in-c?pdf=1505

# 4.1.2. Which of the following identifiers is a legal identifier:

### Author: Yasser Ibrahim

Which of the following identifiers is a legal identifier:

Please choose only one answer:

- my mark
- my\_mark
- my-mark

Check the answer of this question online at QuizOver.com:

Question: how to declare a valid variable in C?

Flashcards:

http://www.quizover.com/flashcards/how-to-declare-a-valid-variable-in-c?pdf=1505

Interactive Question:

http://www.quizover.com/question/how-to-declare-a-valid-variable-in-c?pdf=1505

# 4.1.3. Which of the following identifiers is a legal identifier?

### Author: Yasser Ibrahim

Which of the following identifiers is a legal identifier?

Please choose only one answer:

- abc#\*
- #+abc
- abc

Check the answer of this question online at QuizOver.com:

Question: how to declare C legal iedntifier?

Flashcards:

http://www.quizover.com/flashcards/how-to-declare-c-legal-iedntifier?pdf=1505

Interactive Question:

http://www.quizover.com/question/how-to-declare-c-legal-iedntifier?pdf=1505

| 4.1.4. consider the following variables declaration statement:                                                                                                    |
|----------------------------------------------------------------------------------------------------|
| int age,                                                                                                    |
| Author: Yasser Ibrahim                                                                                                    |
| consider the following variables declaration statement:                                                                                                    |
| int age, AGE;                                                                                                    |
| <ul> <li>Please choose only one answer:</li> <li>Correct statement, the compiler uses age and AGE as completely different variables.</li> <li>Correct statement, the compiler uses age and AGE as the same variable.</li> <li>Wrong statement, because you can't declare more than one variable with the same name.</li> </ul>                                                                                                    |
| Check the answer of this question online at QuizOver.com:  Question: How to declare C valid variable?                                                                                                    |
| Flashcards: http://www.quizover.com/flashcards/how-to-declare-c-valid-variable?pdf=1505  Interactive Question:                                                                                                    |
| http://www.quizover.com/question/how-to-declare-c-valid-variable?pdf=1505                                                                                                    |
| This is a second of the second of the second |

## 4.1.5. What is the role of variables in programming languages:

### Author: JavaChamp Team

What is the role of variables in programming languages:

Please choose only one answer:

- · Perform standard functions like printing to the screen
- Data storage
- Both correct

Check the answer of this question online at QuizOver.com: Question: variable role in C

\_\_\_\_

Flashcards: http://www.quizover.com/flashcards/variable-role-in-c?pdf=1505

Interactive Question:

http://www.quizover.com/question/variable-role-in-c?pdf=1505

## 4.1.6. The variables in C programming language:

### Author: JavaChamp Team

The variables in C programming language:

Please choose only one answer:

- Must be declared before being used.
- · Can be used without declaration
- Can be used before declaration

Check the answer of this question online at QuizOver.com:

Question: variable declaration in C

Flashcards:

http://www.quizover.com/flashcards/variable-declaration-in-c?pdf=1505

Interactive Question:

http://www.quizover.com/question/variable-declaration-in-c?pdf=1505

### 4.1.7. To define a constant ABC with value 358:

### Author: Yasser Ibrahim

To define a constant ABC with value 358:

Please choose only one answer:

- #define ABC = 358
- #define ABC = 358;
- #define ABC 358

Check the answer of this question online at QuizOver.com:

Question: how to define a constant in C?

Flashcards:

http://www.quizover.com/flashcards/how-to-define-a-constant-in-c?pdf=1505

Interactive Question:

http://www.quizover.com/question/how-to-define-a-constant-in-c?pdf=1505

| 4. Chapter: Data Types                    |                 |  |  |
|-------------------------------------------|-----------------|--|--|
| 1. Data Types Questions                   |                 |  |  |
|                                           |                 |  |  |
|                                           |                 |  |  |
|                                           |                 |  |  |
|                                           |                 |  |  |
|                                           |                 |  |  |
|                                           |                 |  |  |
|                                           |                 |  |  |
|                                           |                 |  |  |
|                                           |                 |  |  |
|                                           |                 |  |  |
|                                           |                 |  |  |
|                                           |                 |  |  |
|                                           |                 |  |  |
|                                           |                 |  |  |
|                                           |                 |  |  |
|                                           |                 |  |  |
|                                           |                 |  |  |
|                                           |                 |  |  |
|                                           |                 |  |  |
|                                           |                 |  |  |
|                                           |                 |  |  |
|                                           |                 |  |  |
| 84) Powered by QuizOver.com - http://ww   | ww.guizover.com |  |  |
| QuizOver.com is the leading online quiz & |                 |  |  |

Copyright (c) 2009-2015 all rights reserved

#### 4.1.1. what is the best choice to store the natural number PI = 3.1459

### Author: JavaChamp Team

what is the best choice to store the natural number PI = 3.1459

Please choose only one answer:

- int pi = 3.1459;
- char pi = 3.1459;
- float pi = 3.1459;

Check the answer of this question online at QuizOver.com:

Question: different C data types

Flashcards:

http://www.quizover.com/flashcards/different-c-data-types?pdf=1505

Interactive Question:

http://www.quizover.com/question/different-c-data-types?pdf=1505

### 4.1.2. what is the best choice to store the number of university students:

### Author: JavaChamp Team

what is the best choice to store the number of university students:

Please choose only one answer:

- char n = 20000;
- float n = 20000;
- int n = 20000;

Check the answer of this question online at QuizOver.com:

Question: Data types in C

Flashcards:

http://www.quizover.com/flashcards/data-types-in-c?pdf=1505

Interactive Question:

http://www.quizover.com/question/data-types-in-c?pdf=1505

## 4.1.3. what is the storage size of the float data type (float)?

### Author: JavaChamp Team

what is the storage size of the float data type (float)?

Please choose only one answer:

- 1 byte
- 2 byte
- 4 byte

Check the answer of this question online at QuizOver.com:

Question: float storage size in C

Flashcards:

http://www.quizover.com/flashcards/float-storage-size-in-c?pdf=1505

Interactive Question:

http://www.quizover.com/question/float-storage-size-in-c?pdf=1505

## 4.1.4. what is the storage size of the integer data type (char)?

### Author: JavaChamp Team

what is the storage size of the integer data type (char)?

Please choose only one answer:

- 1 byte
- 2 byte
- 4 byte

Check the answer of this question online at QuizOver.com:

Question: char storage size in C

Flashcards:

http://www.quizover.com/flashcards/char-storage-size-in-c?pdf=1505

Interactive Question:

http://www.quizover.com/question/char-storage-size-in-c?pdf=1505

## 4.1.5. what is the storage size of the float data type (int)?

### Author: JavaChamp Team

what is the storage size of the float data type (int)?

Please choose only one answer:

- 1 byte
- 2 byte
- 4 byte

Check the answer of this question online at QuizOver.com:

Question: int storage size in C

Flashcards:

http://www.quizover.com/flashcards/int-storage-size-in-c?pdf=1505

Interactive Question:

http://www.quizover.com/question/int-storage-size-in-c?pdf=1505

| int x =                                                                                                    |
|----------------------------------------------------------------------------------------------------|
| Author: JavaChamp Team                                                                                                    |
| to assign the value of integer x into character ch where:                                                                                                    |
| int $x = 5$ ;                                                                                                    |
| char ch;                                                                                                    |
| Please choose only one answer:  ch = x;  ch = ascii(x);  x = ch;                                                                                                    |
| Check the answer of this question online at QuizOver.com: Question: how to assign int into char in C?  Flashcards: http://www.quizover.com/flashcards/how-to-assign-int-into-char-in-c?pdf=1505 |
| Interactive Question: http://www.quizover.com/question/how-to-assign-int-into-char-in-c?pdf=1505                                                                                                |
|                                                                                                    |

4.1.6. to assign the value of integer x into character ch where:

# 4.1.7. The highest digit in any number system equals:

### Author: JavaChamp Team

The highest digit in any number system equals:

Please choose only one answer:

- Zero
- Base 1
- Base + 1

Check the answer of this question online at QuizOver.com:

Question: max value in number system

Flashcards:

http://www.quizover.com/flashcards/max-value-in-number-system?pdf=1505

Interactive Question:

http://www.quizover.com/question/max-value-in-number-system?pdf=1505

# 4.1.8. If LSB of a binary number is "0" then it is:

### Author: JavaChamp Team

If LSB of a binary number is "0" then it is:

Please choose only one answer:

- Positive number
- Even number
- Odd number

Check the answer of this question online at QuizOver.com:

Question: LSB in C

Flashcards:

http://www.quizover.com/flashcards/lsb-in-c?pdf=1505

Interactive Question:

http://www.quizover.com/question/lsb-in-c?pdf=1505

# 4.1.9. If MSB of a binary number is "0" then it is:

### Author: JavaChamp Team

If MSB of a binary number is "0" then it is:

Please choose only one answer:

- Odd number
- Even number
- Positive number

Check the answer of this question online at QuizOver.com:

Question: MSB in C

Flashcards:

http://www.quizover.com/flashcards/msb-in-c?pdf=1505

Interactive Question:

http://www.quizover.com/question/msb-in-c?pdf=1505

| 4. Chapter: Strings                       |                |  |  |
|-------------------------------------------|----------------|--|--|
| 1. Strings Questions                      |                |  |  |
|                                           |                |  |  |
|                                           |                |  |  |
|                                           |                |  |  |
|                                           |                |  |  |
|                                           |                |  |  |
|                                           |                |  |  |
|                                           |                |  |  |
|                                           |                |  |  |
|                                           |                |  |  |
|                                           |                |  |  |
|                                           |                |  |  |
|                                           |                |  |  |
|                                           |                |  |  |
|                                           |                |  |  |
|                                           |                |  |  |
|                                           |                |  |  |
|                                           |                |  |  |
|                                           |                |  |  |
|                                           |                |  |  |
|                                           |                |  |  |
|                                           |                |  |  |
| (94) Powered by QuizOver.com - http://ww  |                |  |  |
| QuizOver.com is the leading online quiz & | ENAITI CIECULI |  |  |

Copyright (c) 2009-2015 all rights reserved

4.1.1. To copy a string into another, given: char s1[30] = "xyz", s2[20];

Author: JavaChamp Team

To copy a string into another, given:

char s1[30] = "xyz", s2[20];

Please choose only one answer:

- s2 = s1;
- strcpy(s2,s1);
- Both wrong

Check the answer of this question online at QuizOver.com:

Question: How to copy a string into another in C?

Flashcards:

http://www.quizover.com/flashcards/how-to-copy-a-string-into-another-in-c?pdf=1505

Interactive Question:

http://www.quizover.com/question/how-to-copy-a-string-into-another-in-c?pdf=1505

4.1.2. to concatenate two strings into third string, given : char s1[30] ...

#### Author: JavaChamp Team

to concatenate two strings into third string, given :

char s1[30] = "hi", s2[20] = "world", s3[10];

Please choose only one answer:

- s3 = s1 + s2;
- strcpy(s3,s1); strcat(s3,s2);
- s3 = strcat(s1,s2);

Check the answer of this question online at QuizOver.com:

Question: how to concatenate strings in C?

Flashcards:

http://www.quizover.com/flashcards/how-to-concatenate-strings-in-c?pdf=1505

Interactive Question:

http://www.quizover.com/question/how-to-concatenate-strings-in-c?pdf=1505